Here are basic steps to efficiently **move your files stored in Google Drive @WheelerHigh.com to your computer and a personal Google account**:

- 1. Sign in to [Drive.Google.com](https://drive.google.com/) with your **@WheelerHigh.com** account
- 2. Select **New** / **Folder**, and give it a name such as **Wheeler High Files**
- 3. **Move** all of your files and folders into the new folder:
	- a. **Click once on any item** in the list
	- b. Press **Ctrl-A** to highlight all items in the list
	- c. Press **Ctrl and click once on the new folder** that you plan to move everything else into (your screen should now look like the one below, with all folders and files highlighted except for the new folder)
	- d. **Click and drag to move** the highlighted items into the new folder
- 4. **Download the folder to make your personal copy**:
	- a. **Right click** on the **folder** that you want to **download** to your computer (i.e. Wheeler High Files) and select **Legenment** Download
	- b. Locate and **open** the **zipped folder** in your downloads (it will have a name similar to the folder from Google Drive, followed by the date)
	- c. Inside the zipped folder, you will **find the downloaded folder with all of your files**:
		- i. **Click once** on the folder
		- ii. **Copy** the folder (Ctrl-C)
		- iii. **Go to the desired location** on your computer (i.e. the C: drive or "My Documents")
		- iv. **Paste** the folder (Ctrl-V)
		- v. **Check** that your files are there (give it time if you have a large amount of data in the folder) *Note: Some file formats may change, for example a Google Doc becomes a Word doc; Google Forms cannot be downloaded; you may share and make a copy in your personal Google account*

## 5. **Upload the folder to your personal Google Drive Account** (optional):

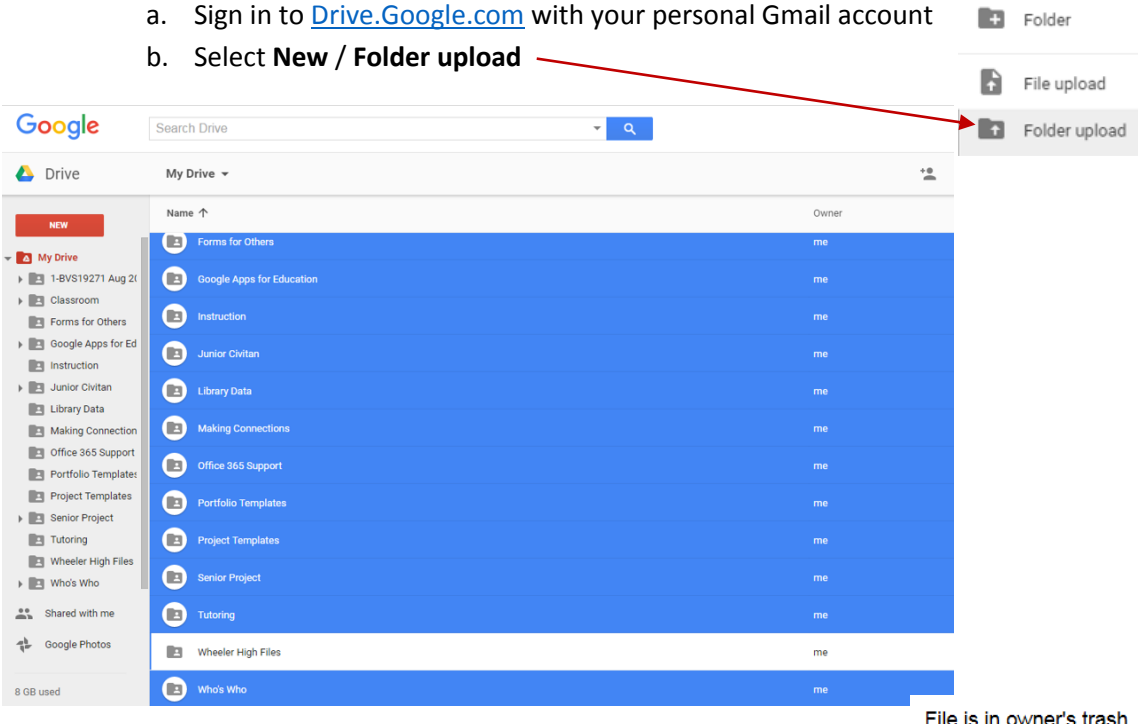

Be aware that **sharing** your folder or files from @WheelerHigh.com with your personal Gmail account **will not preserve the files** once your school account is deleted! In this case you may receive the message at right (if the file is not already gone).

**NEW** 

You will soon permanently lose access to this file. For continued access, please make a copy. Comments will not be copied to the new document.

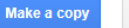